| Available | <b>Imported</b> | Share |
|-----------|-----------------|-------|
|-----------|-----------------|-------|

Q search

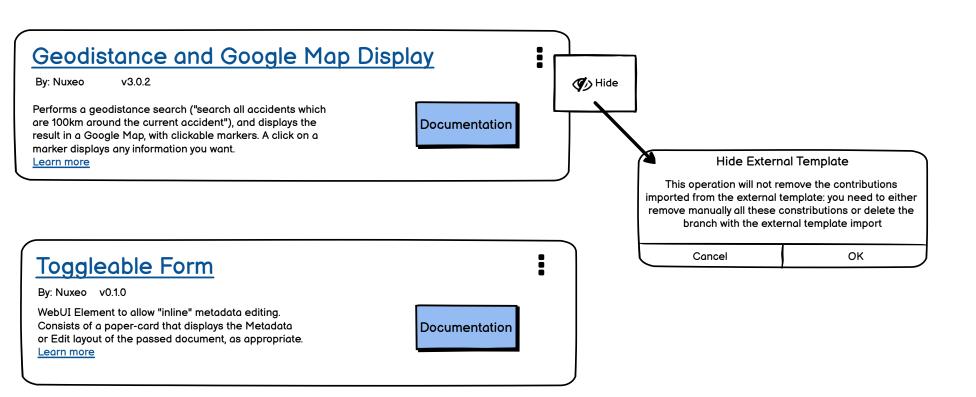